**AutoCAD Crack [32|64bit] [Latest 2022]**

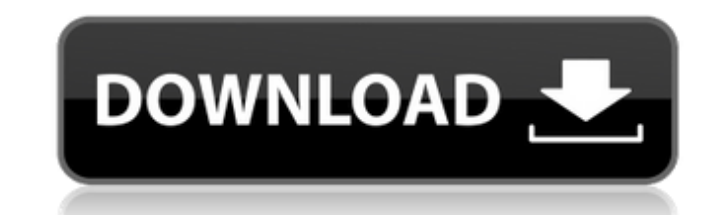

### **AutoCAD Crack+ Free [2022]**

AutoCAD Crack Mac, first released in 1983 Beginning in 1983, AutoCAD was released as a platform-independent software package (that is, a program that could run on almost any computer with a display connected to it) and a c AutoCAD 360 In the mid-1990s, Autodesk began releasing two other applications with an AutoCAD look and feel: AutoCAD 360 and AutoCAD Web. AutoCAD 14.0 (released 1987) AutoCAD 15.0 (released 1988) AutoCAD 16.0 (released 199 AutoCAD 19.0 (released 1993) AutoCAD 20.0 (released 1994) AutoCAD 21.0 (released 1996) AutoCAD 22.0 (released 1996) AutoCAD 23.0 (released 1997) AutoCAD 24.0 (released 1997) AutoCAD 25.0 (released 1998) AutoCAD 2000 (relea (released 2004) AutoCAD LT (2005-2007) AutoCAD 2008 (released 2007) AutoCAD 2010 (released 2009) AutoCAD 2011 (released 2010) AutoCAD 2012 (released 2012) AutoCAD 2013 (released 2013) AutoCAD 2014 (released 2014) AutoCAD 2 AutoCAD 2018 (released 2018) AutoCAD 2019 (released 2019) AutoCAD LT 2019 (released 2019) AutoCAD LT 2020 (released 2020) AutoCAD LT 2020 (released 2020) Home & Student (2003-2018) AutoCAD LT 2020 (released 2020) What Is A

In AutoCAD 2022 Crack, you can customize objects in the drawing by using ObjectARX (AutoCAD Torrent Downloadmx). ObjectARX is a C++ class library, and it allows you to create your own classes that extend AutoCAD's classes project. The following figure shows a drawing using ObjectARX class. It uses the custom class that creates an element with the geometry and then the text "Hello World" and custom element. 3. The file for this is called `AC {ACAD\_OBJ(AODOC\_PTL); ACAD\_OBJ(ACADOBJ); ACAD\_OBJ(AODOC\_PRIVATE); ACAD\_OBJ(AODOC\_LEN); ACAD\_OBJ(ADOC\_PTL); ACAD\_OBJ(ADOC\_PRIVATE); ACAD\_OBJ(ACADOBJ); ACAD\_OBJ(AODOC\_FWD\_PRIVATE); ACAD\_OBJ(AODOC\_DTEXT); ACAD\_OBJ(ADOC\_FWD\_PR ACAD\_OBJ(AODOC\_EMPTY); ACAD\_OBJ(ADOC\_EMPTY); a1d647c40b

## **AutoCAD With Keygen**

#### **AutoCAD Crack+**

- Copy these files (these include key) - "C:\Program Files\Autodesk\Autocad 2016\Map\2016\User\Datalkey.dat" - "C:\Program Files\Autodesk\Autocad 2016\Map\2016\User\Script\key.gok" - Create a folder and keep all these file give the path of this folder in command). - "D:" - Open the batch file - Now you are done. Q: How to remove a specific record from a list in JS I have the following list where I want to remove the record at index 0. var li 'george', email: 'george@george.com', }, { id: 3, firstName:'michael', lastName: 'howard', email:'michael@howard.com', }, { id: 4, firstName: 'bin laden', email: 'osama@binladen.com', }]; Here is my attempt: var list = [{ lastName: 'george', email: 'george@george.com', }, { id: 3, firstName:'michael', lastName: 'howard', email:'michael@howard.com',

#### **What's New in the AutoCAD?**

Add more flexibility to your designs with markup-based handling of imported objects. Markup assist maintains spacing and alignment between imported objects, so you can use a high level of detail in your models. (video: 1:4 Automatically keep track of which drafting components you've collaborated on or reviewed, and use markers to indicate which drafts you've reviewed. (video: 2:33 min.) Drafting & Drawing Tools: Automatically display line co more easily create accurate drawings, as the precise alignment of the snap points can now be controlled. When using AppShape to bend long objects, more precise controls for shape style options are available to help guide t tools create and apply their ink to the workpiece. Create and edit project-wide strokes and fills. (video: 0:43 min.) Create and edit project-wide fills that respond to layer properties. (video: 0:55 min.) Use any one of t create long thin lines that can represent any type of object. (video: 1:01 min.) Easily create multibody forms with the new multibody settings. Use the new Snap to Intersection tool to accurately mark two lines in your dra value for the warp scale of a command, without having to use the option each time you use the command. (video: 1:24 min.) Use the Overhang tool to improve the fit of curved objects in your drawings. (video: 1:19 min.) Use selections with the new Shape Select tool, which now lets you select points along a line, arc or circle, using multiple criteria at once.

# **System Requirements For AutoCAD:**

OS: OS X 10.8 or later Minimum: 1 GHz Processor RAM: 2 GB Disk Space: 300 MB of free space DirectX: 9.0 HDD space: 30 GB (Required to install the game) Discs (required for the game): 1 Recommended: 2 GB of RAM Processor: D any installation error, make sure